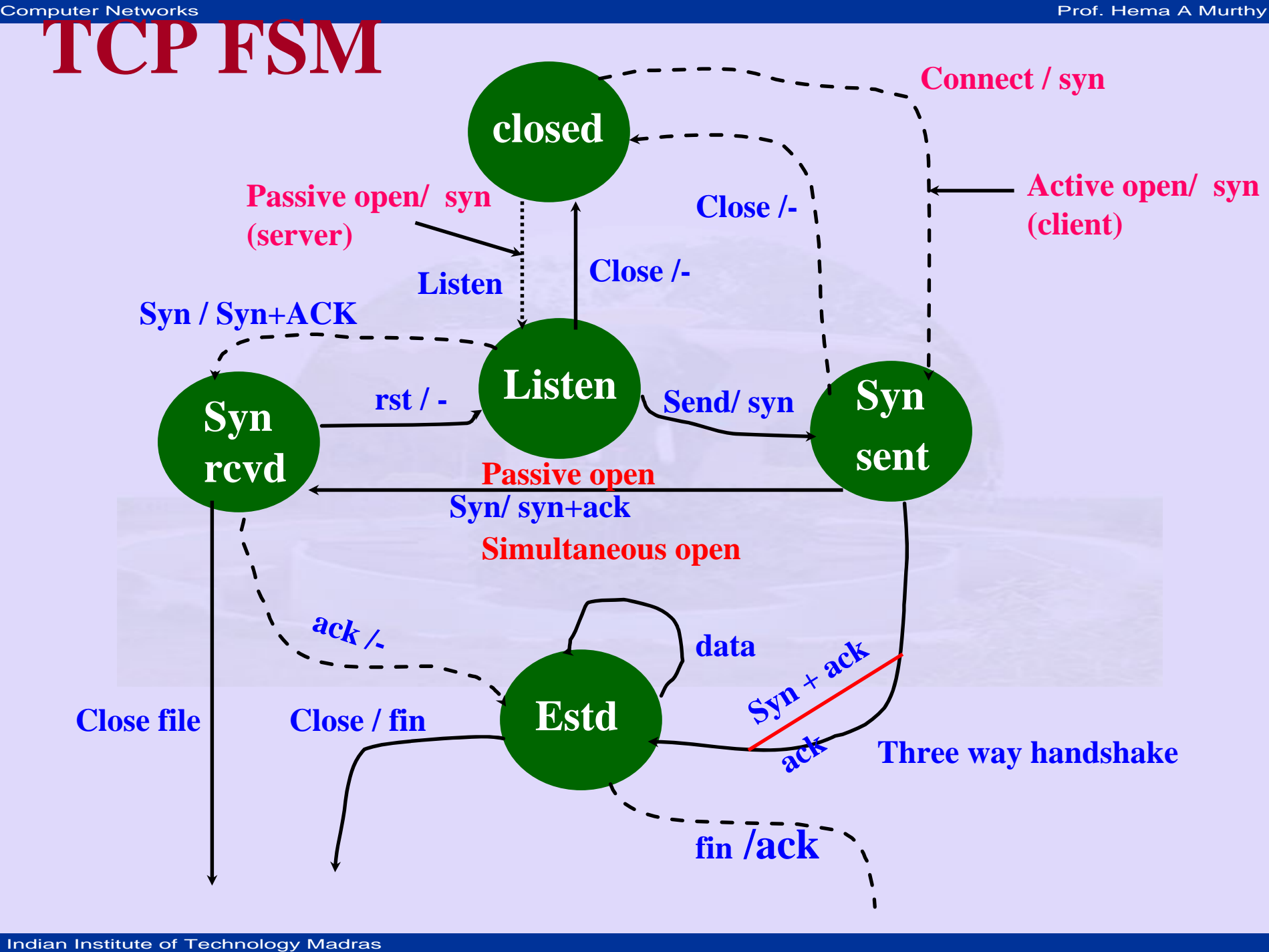

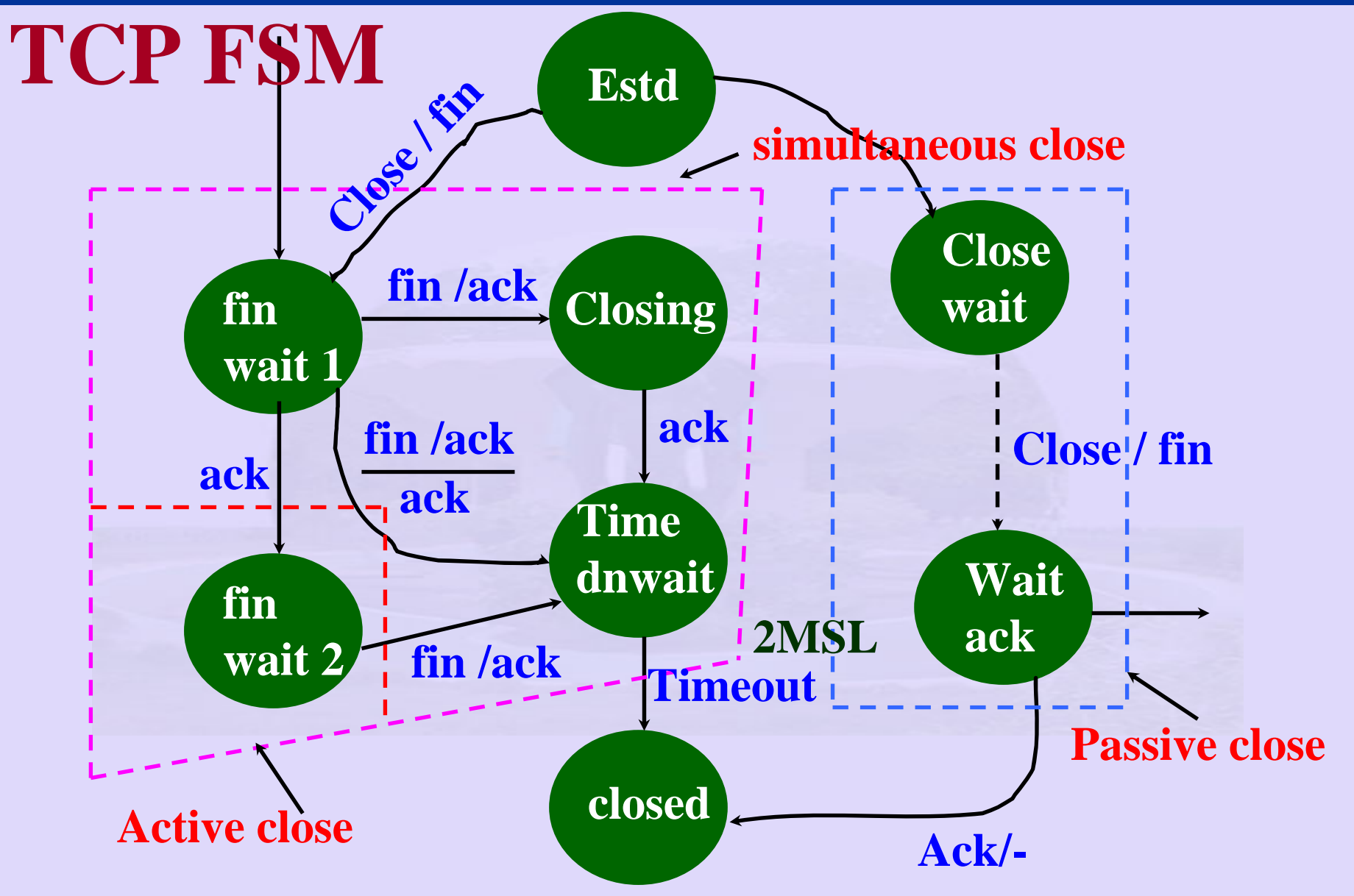

## TCP Connection Management

### Three Way handshake:

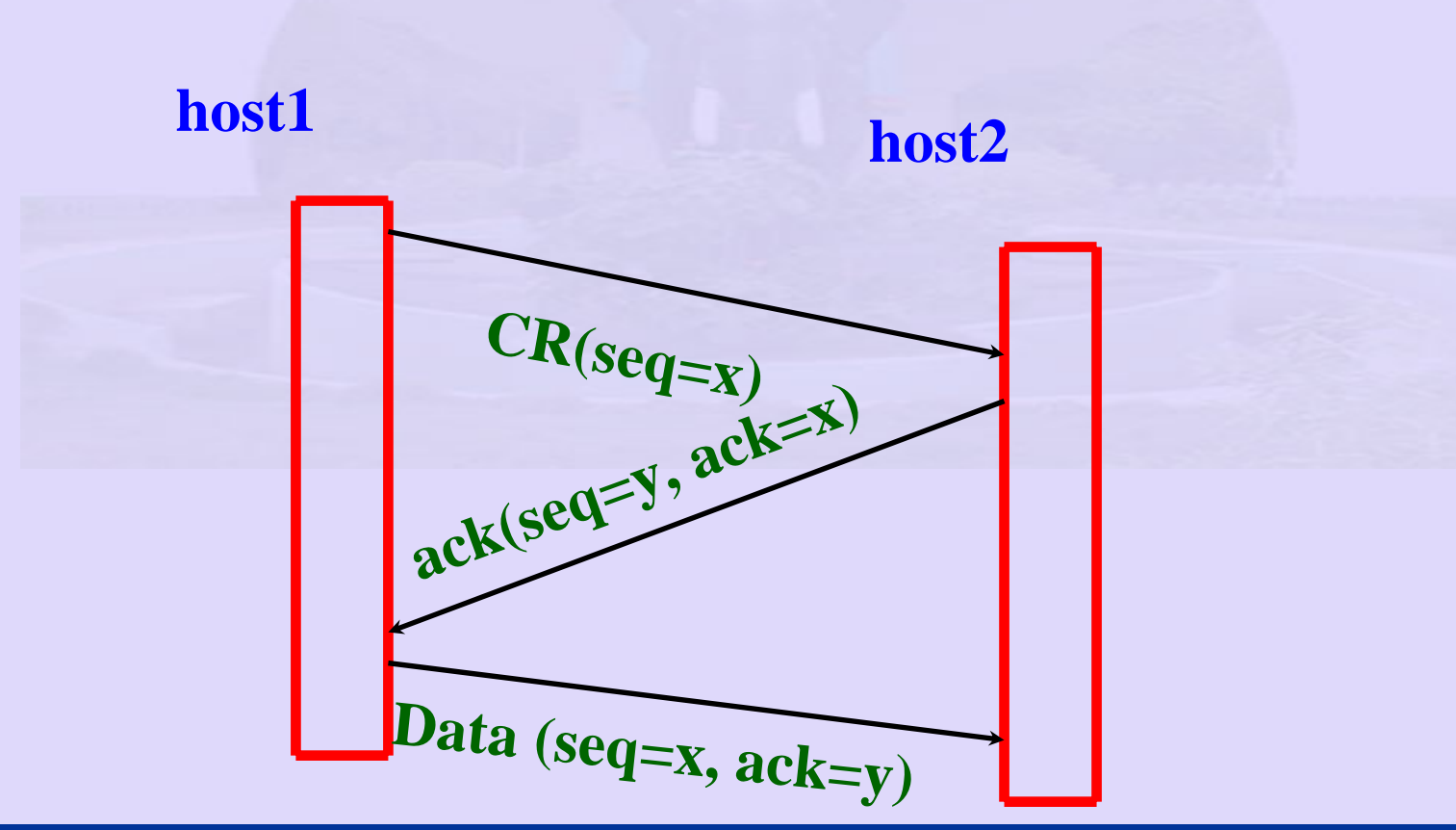

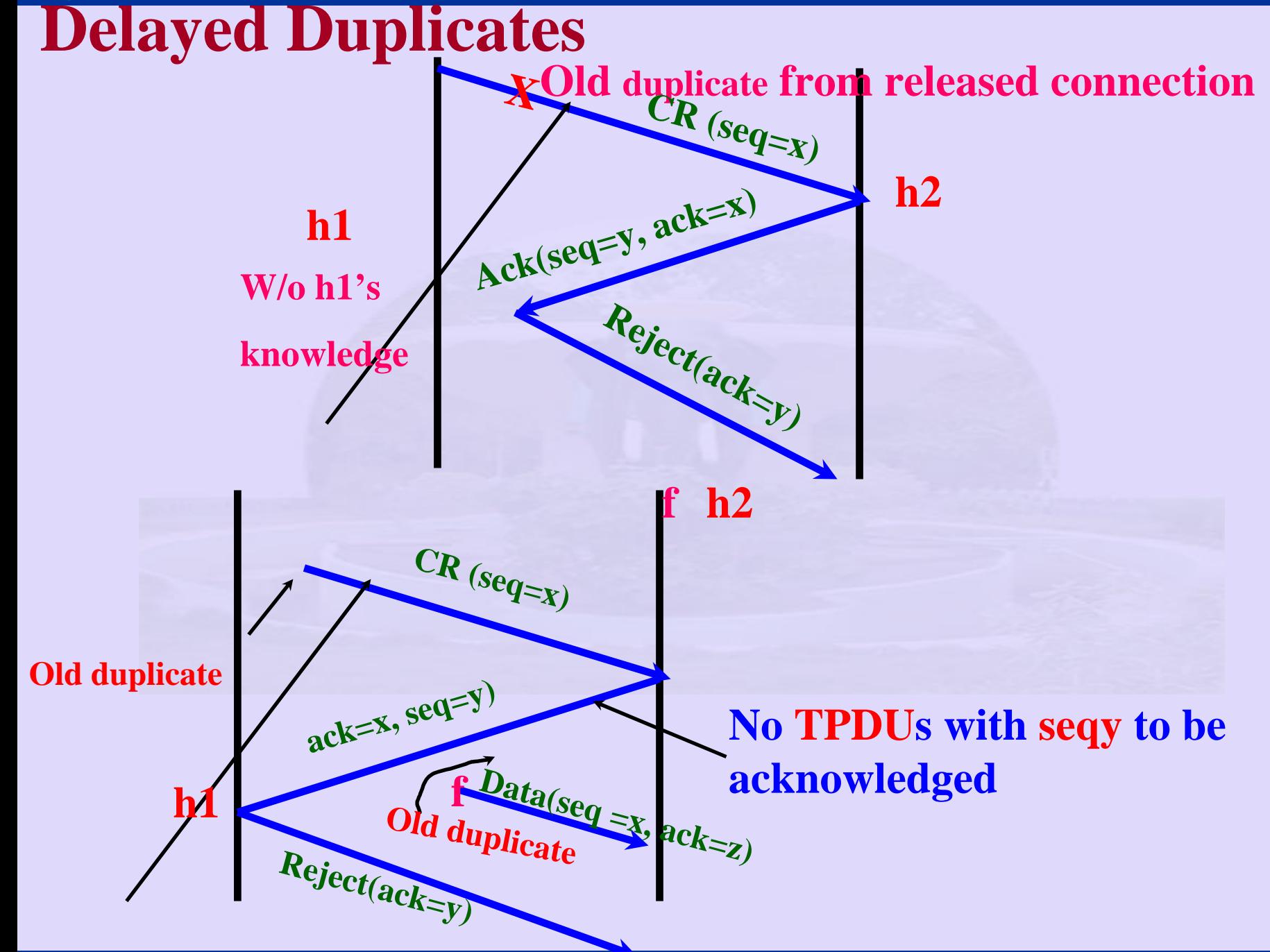

# Releasing Connections<br>
• Symmetric<br>
– requires each to release separately<br>
• Asymmetric<br>
– similar to the telephone system<br>
– A party hangs up connection broken<br>
• Symmetric<br>
– When everything goes well fin<br>
– If all's not

• Symmetric

requires each to release separately

- Asymmetric
	- –similar to the telephone system
	- A party hangs up connection broken
- Symmetric
	- –When everything goes well fin
	- If all's not well requires a timeout

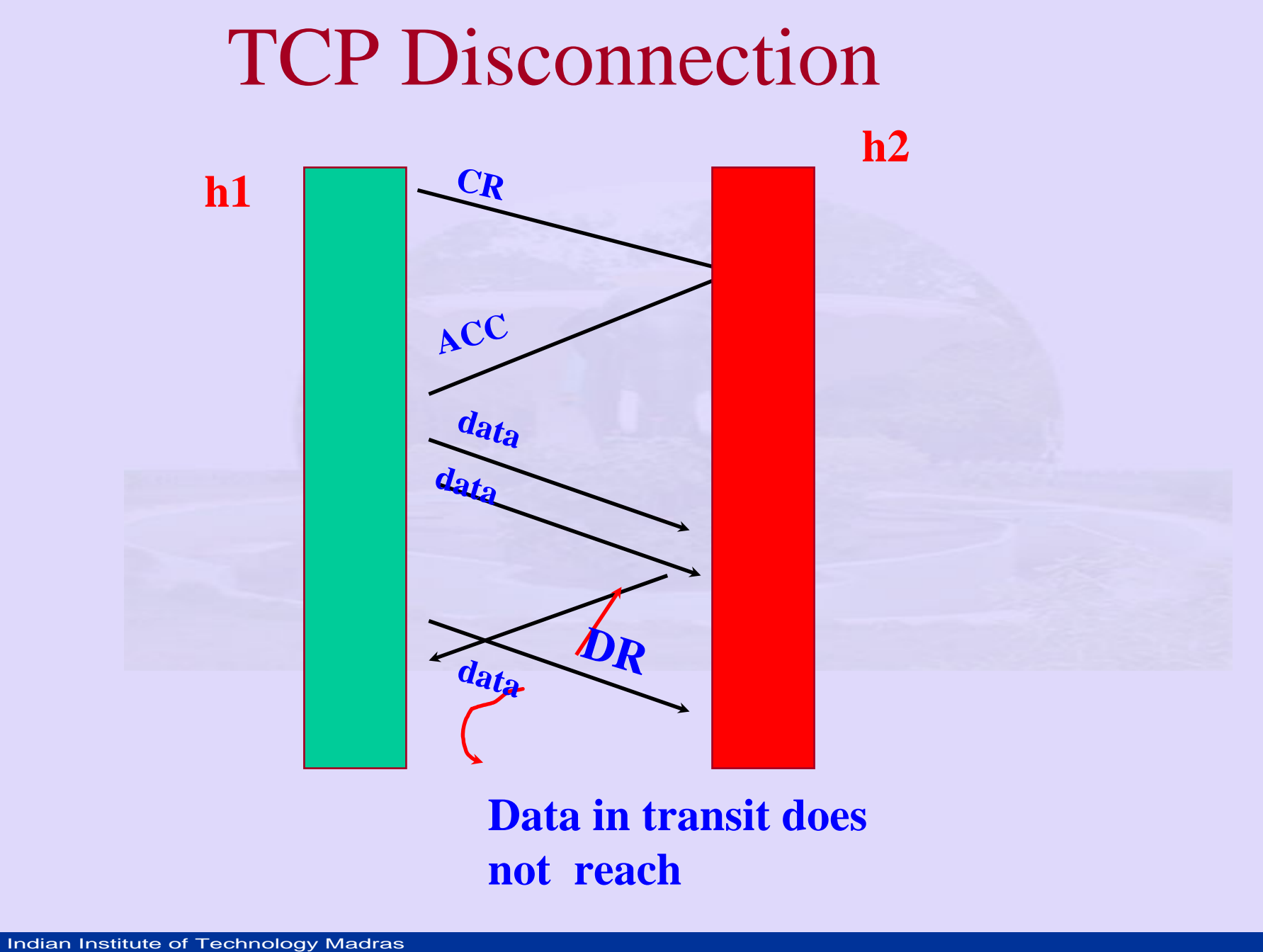

**Data in transit does not reach**

## TCP Disconnection Request

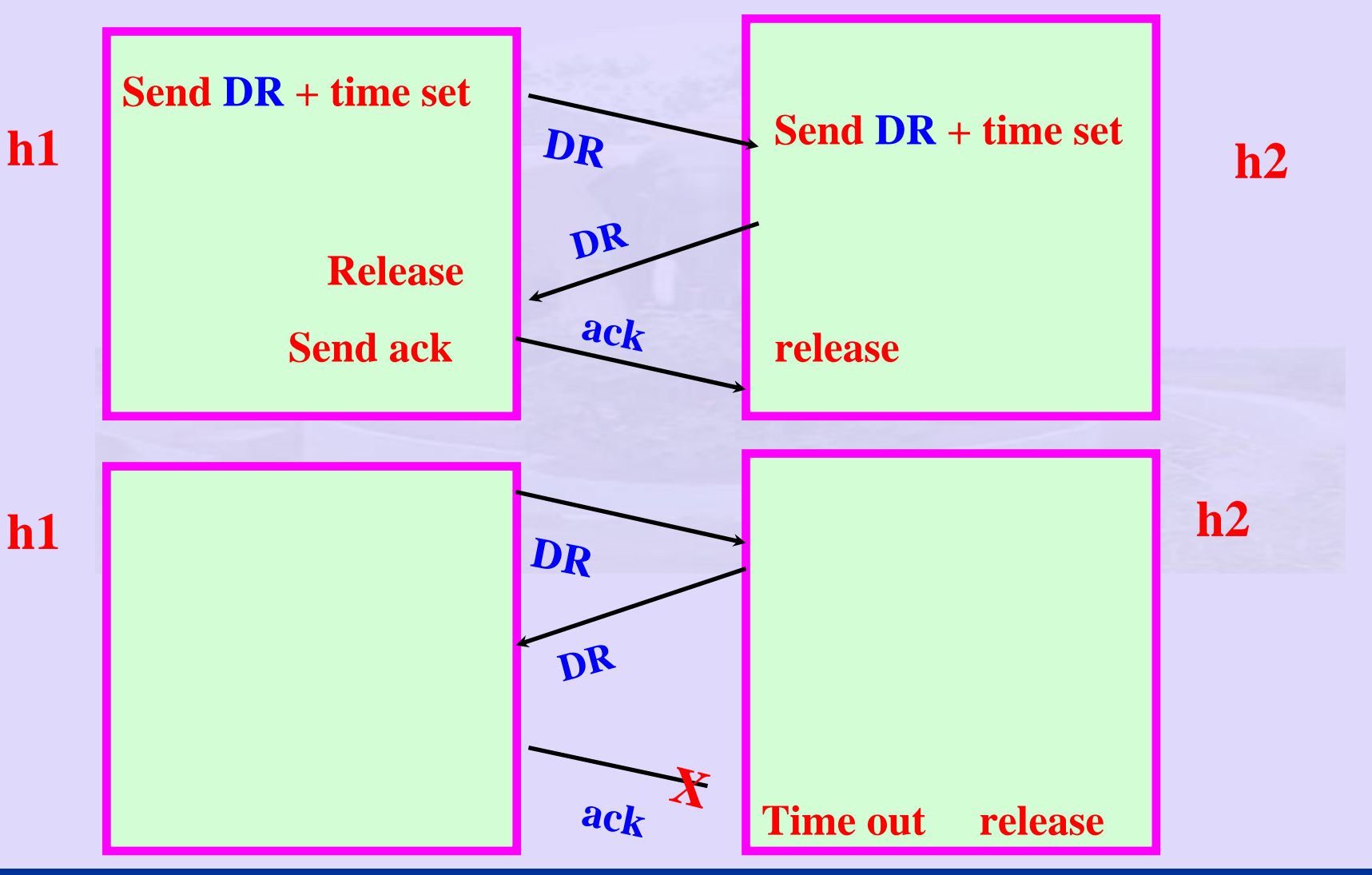

## TCP Disconnection Request

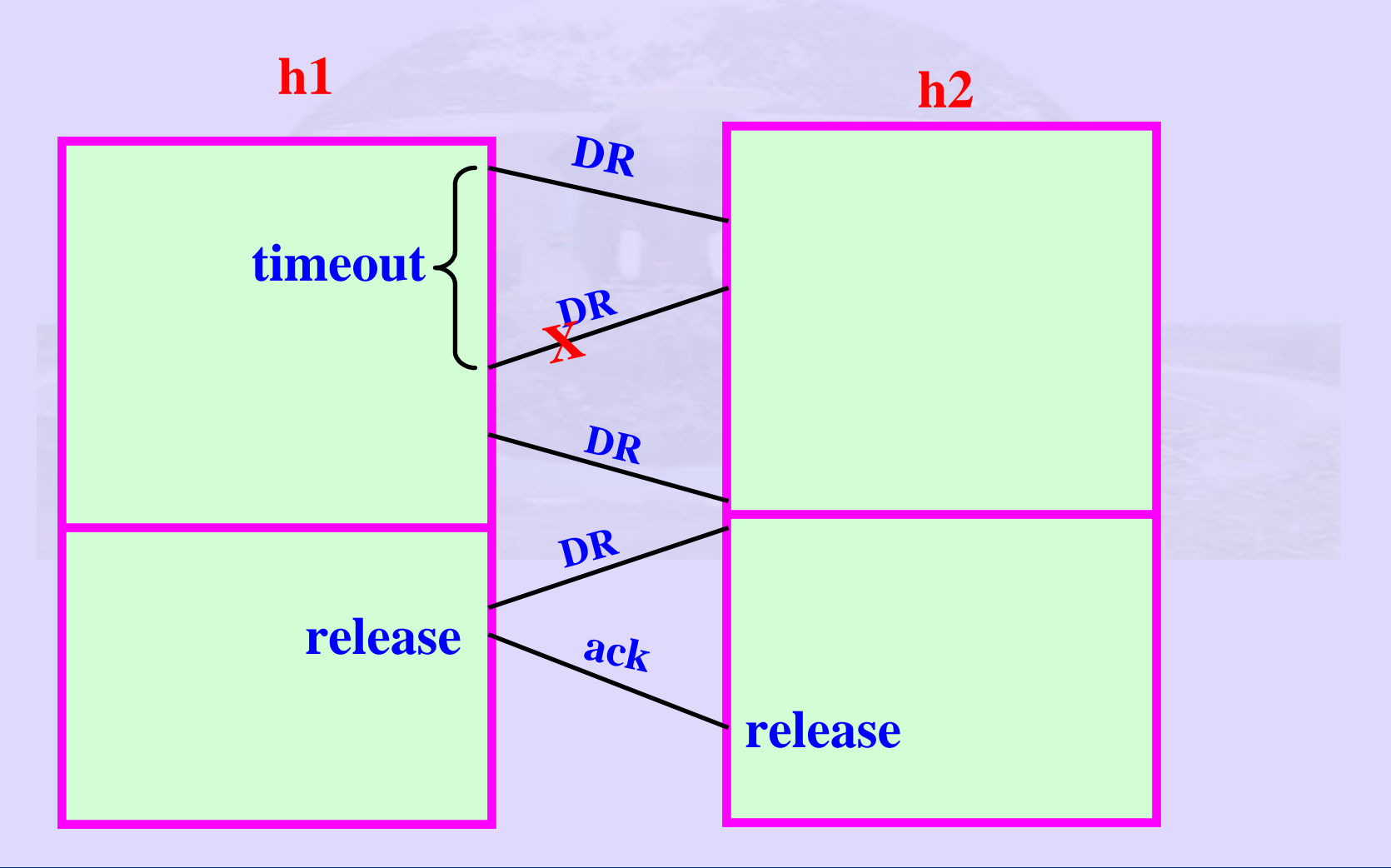

## TCP Disconnection Request

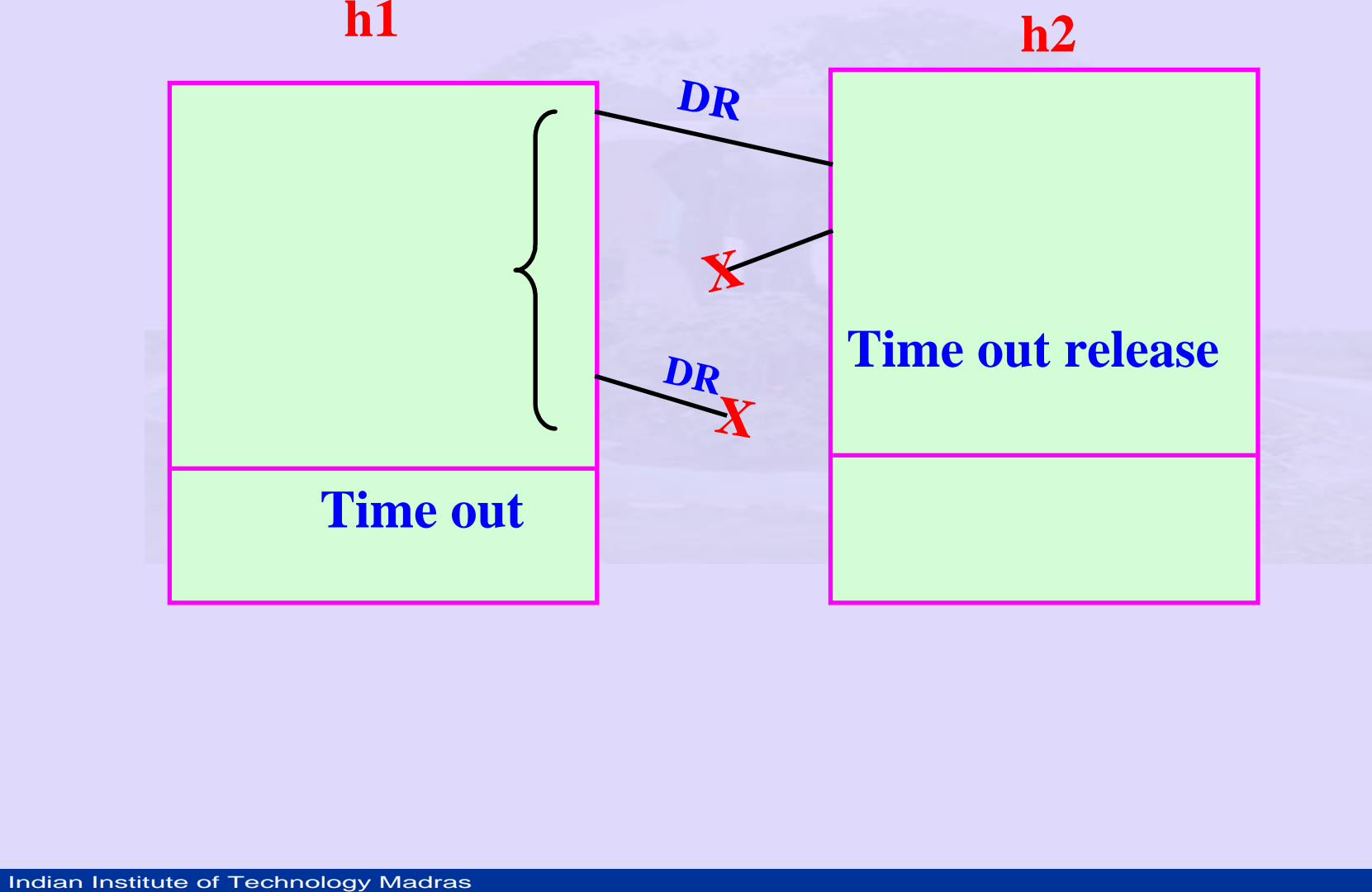

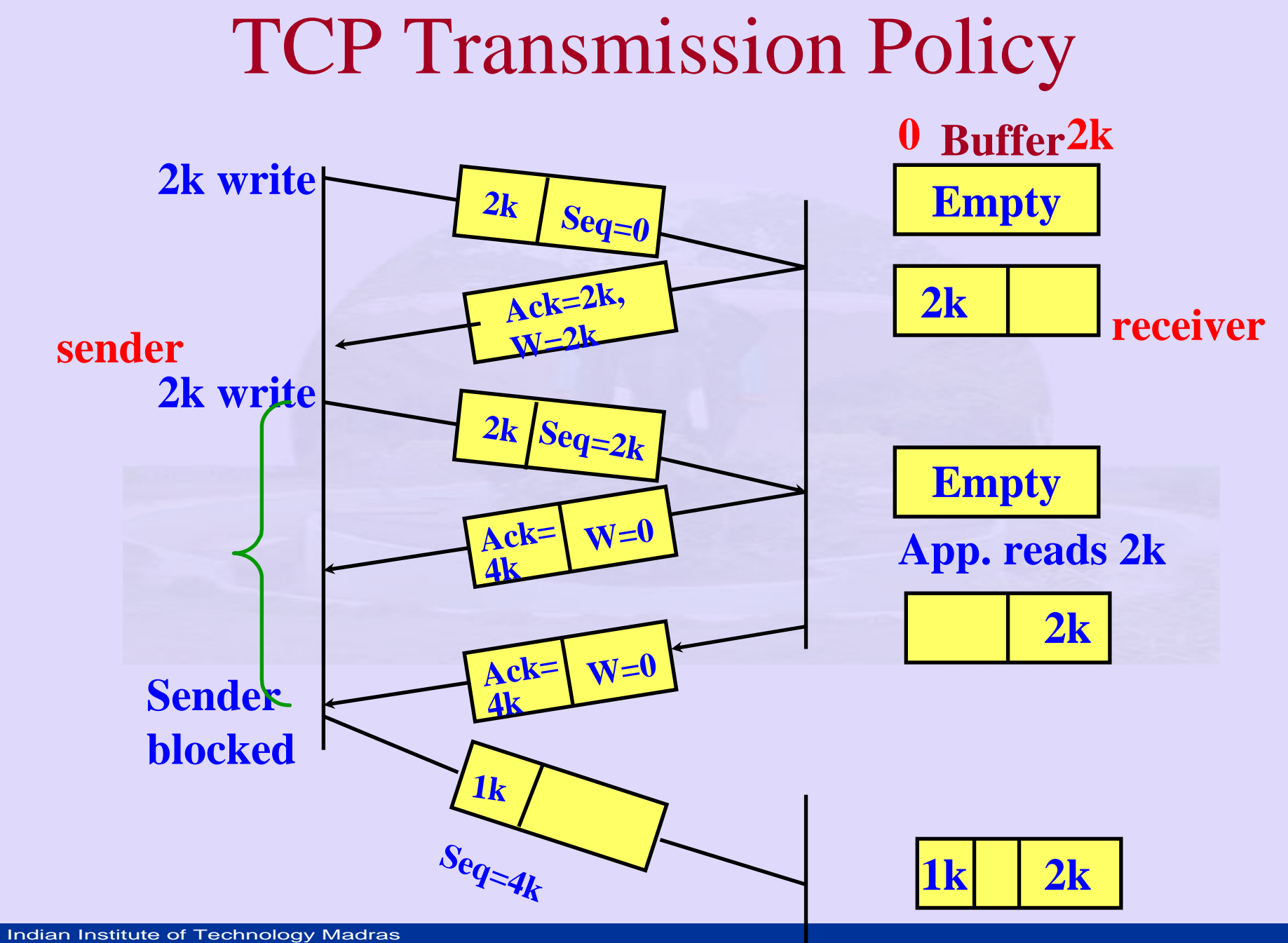

# **• Receiver buffer size**<br> **• Receiver buffer size**<br> **• Network characteristics**<br> **• Sender maintain window size for transfe**<br>
• Window size granted by receiver (revr window)<br>
• Congestion window (cgst window)<br>
• Number byt

- Receiver buffer size
	- Network characteristics
	- Sender maintain window size for transfer
		- Window size granted by receiver(rcvr window)
		- Congestion window (cgst window)
		- Number bytes sent min (rcvr window, cgst window)

- Can optimise send and receive
	- $-$  Buffer data until 4K and then write
	- Window size update until enough space
- **TCP Congestion Control (contd.)**<br>
 Can optimise send and receive<br>
 Buffer data until 4K and then write<br>
 Window size update until enough space<br>
 Issues: 1 byte send update window by 1<br>
byte<br>
 - avoidance of silly w • Issues: 1 byte send – update window by 1 byte
	- –- avoidance of silly window syndrome

- **CONGEST CONGEST CONTROM**<br>
 Congestion window set max size of<br>
segment in use<br>
 Send maximum segment<br>
 Double segment if ack received until the<br>
 Set congestion window to previous maximum • Congestion window set max size of segment in use
	- –Send maximum segment
	- Double segment if ack received until timeout
		- •Set congestion window to previous maximum size

–Additionally use threshold parameter

- Initially 64k
- Timeout occurs, set threshold to half of current congestion window
- Reset congestion window to maximum segment size
- Repeat process again
- TCP Congestion Control (Contd.)<br>
 Additionally use threshold parameter<br>
 Initially 64k<br>
 Timeout occurs, set threshold to half of current<br>
congestion window<br>
 Reset congestion window to maximum segment size<br>
 Repeat p • Threshold reached – increase window linearly until timeout

## TCP Slow Start

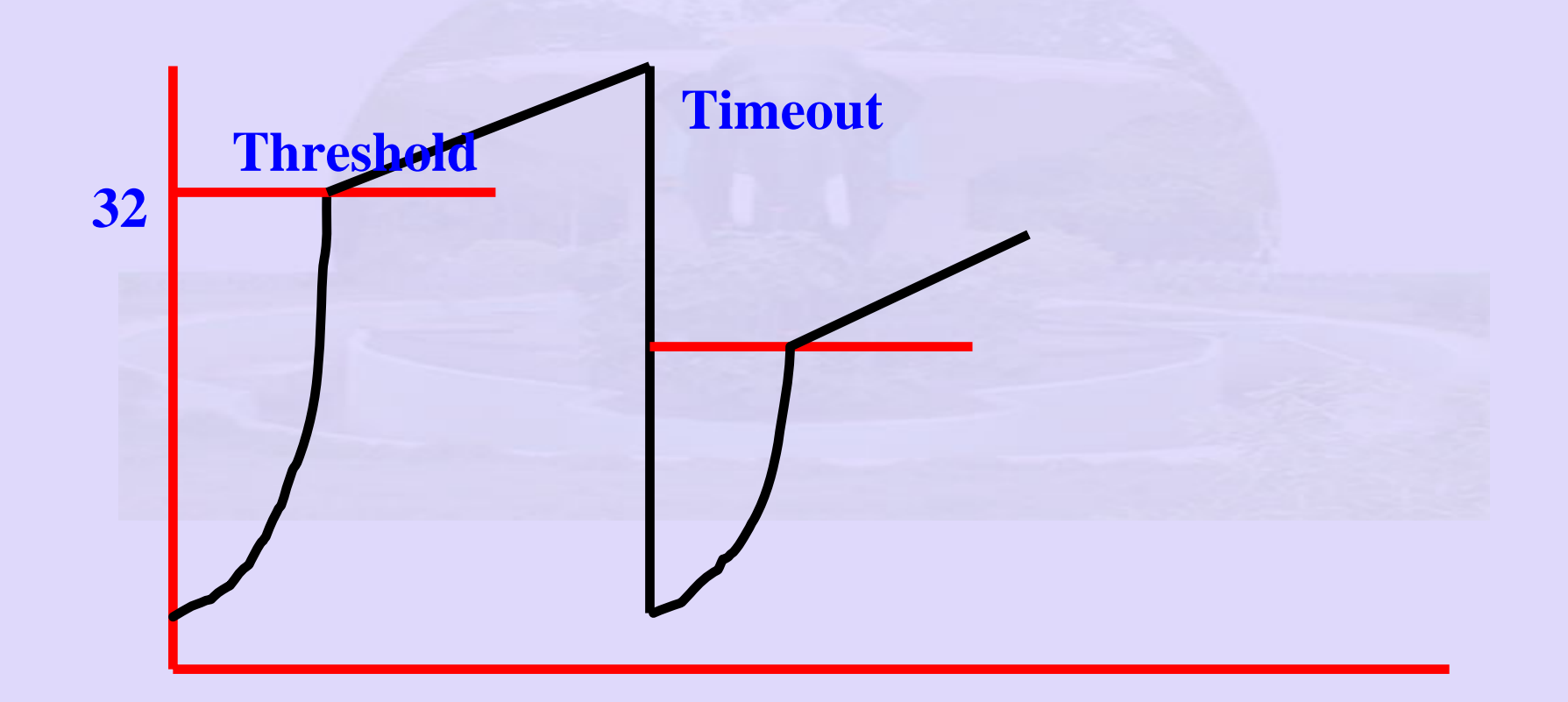

- **Difficult compared to DLL**
	- **What is RTT?**
	- –**On top of IP which is connectionless**

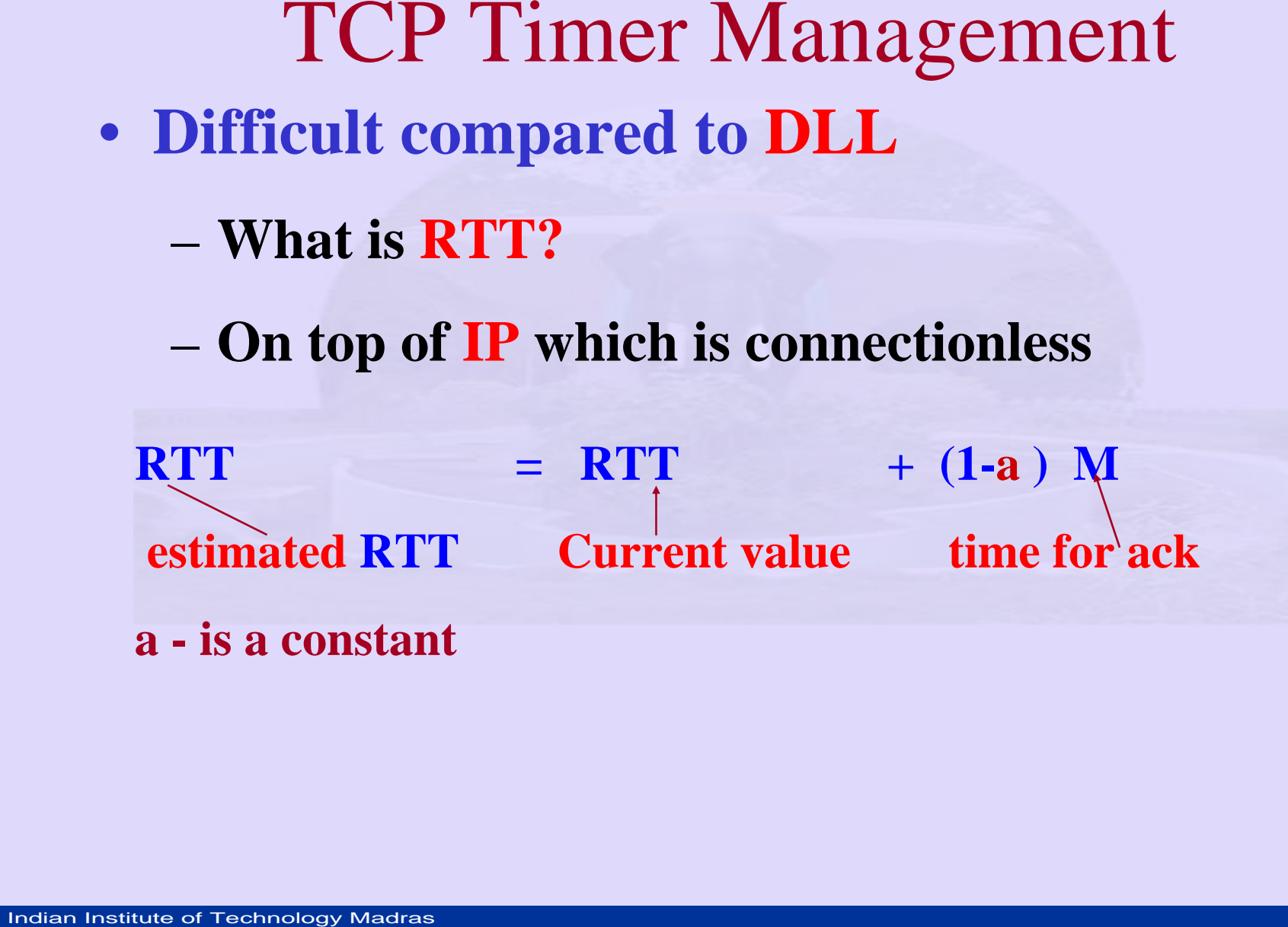

- Also use Deviation D
- $\bullet$ •  $D = D + (1-a) | RTT$  $\mathbf{M}$   $\vert$
- Timeout  $=$   $\text{RTT} + 4 * \text{D}$
- Issues retransmitted frames?
- Also use Deviation D<br>•  $D = D + (1-a) | RTT M|$ <br>• Timeout = RTT + 4 \* D<br>• Issues retransmitted frames?<br>– Solution Do not update RTT for Transr<br>segment<br>– Just double RTT<br>– Persistence timer<br>• Sender blocked, but receiver win Solution – Do not update RTT for Transmitted segment
	- Just double RTT
	- Persistence timer
		- Sender blocked, but receiver window update lost

- Persistence timer
- Persistence timer<br>
 Persistence timer<br>
 Sender blocked, but receiver window up<br>
 Keepalive timer<br>
 Both ends check health of connection<br>
 Timed wait state in TCP<br>
 max lifetime of packet<br>
 ensures all packets crea Sender blocked, but receiver window update<br>lost
	- Keepalive timer
		- Both ends check health of connection
	- Timed wait state in TCP
		- – max lifetime of packet
			- ensures all packets created by a connection are dead after connection is closed